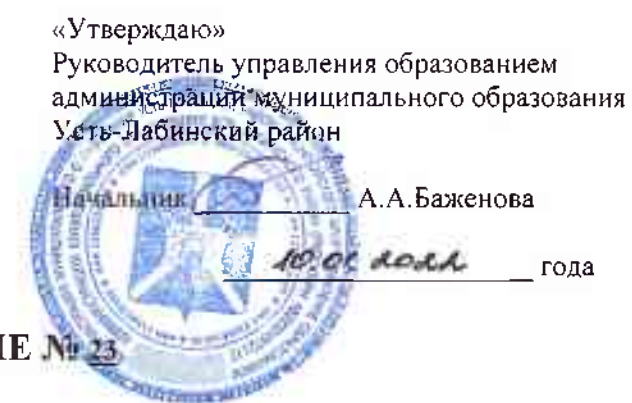

### МУНИЦИПАЛЬНОЕ ЗАДАНИЕ № 23

#### на 2022 год (на 2022 год и на плановый период 2023 и 2024 годов)

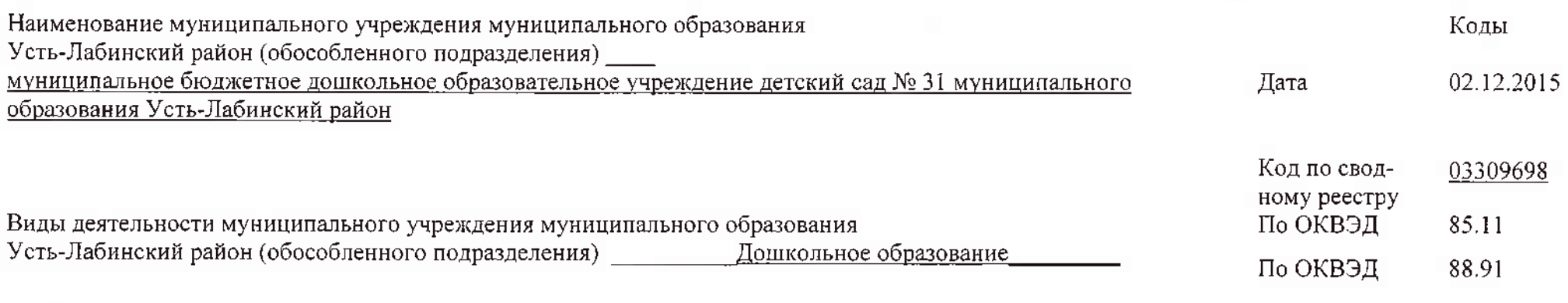

Вид муниципального учреждения муниципального образования Усть-Лабинский район (указывается вид муниципального учреждения муниципального образования Усть-Лабинский район из базового (отраслевого перечня) Дошкольная образовательная организация

### Часть 1. Сведення об оказываемых муниципальных услугах

## Раздел 1

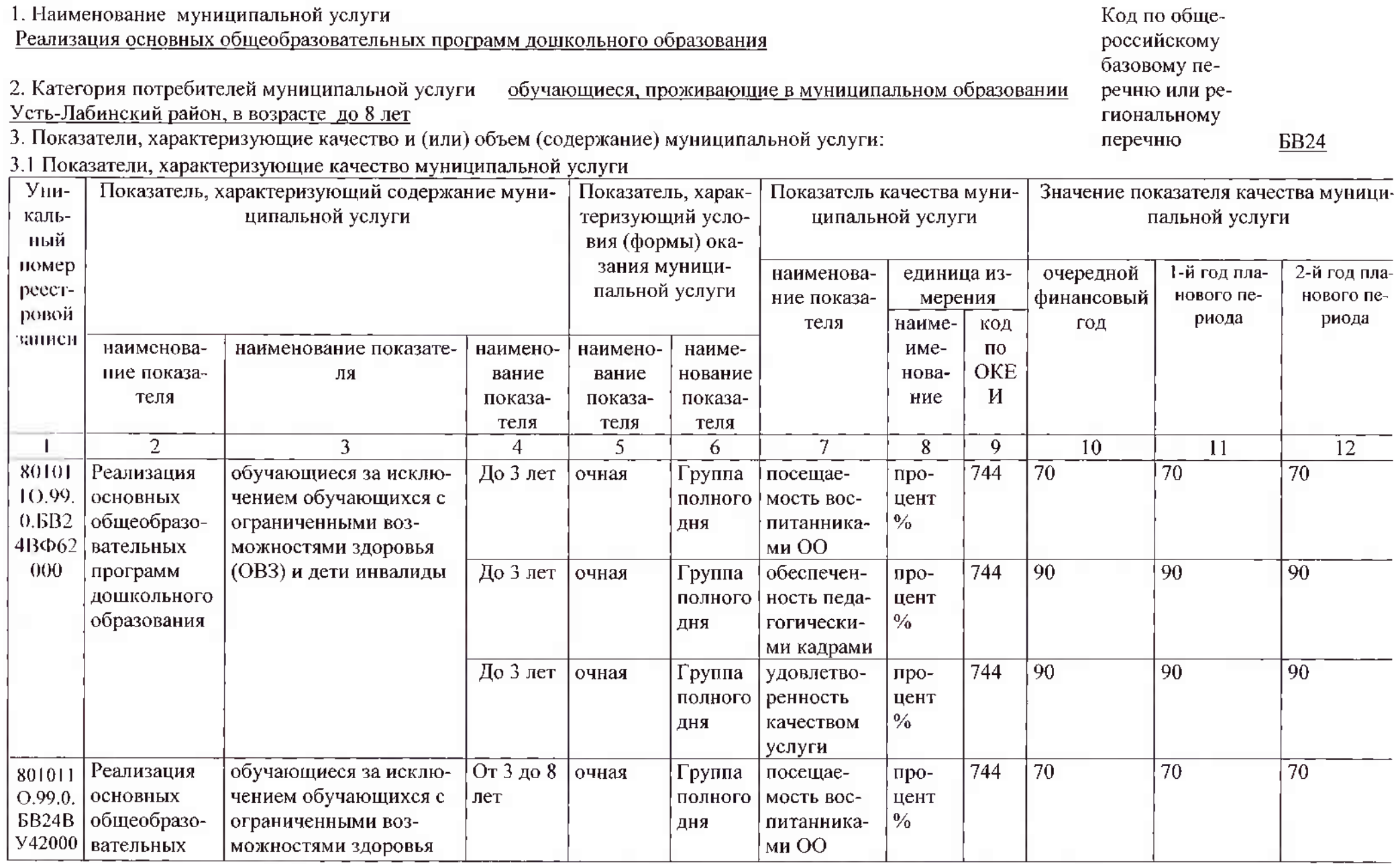

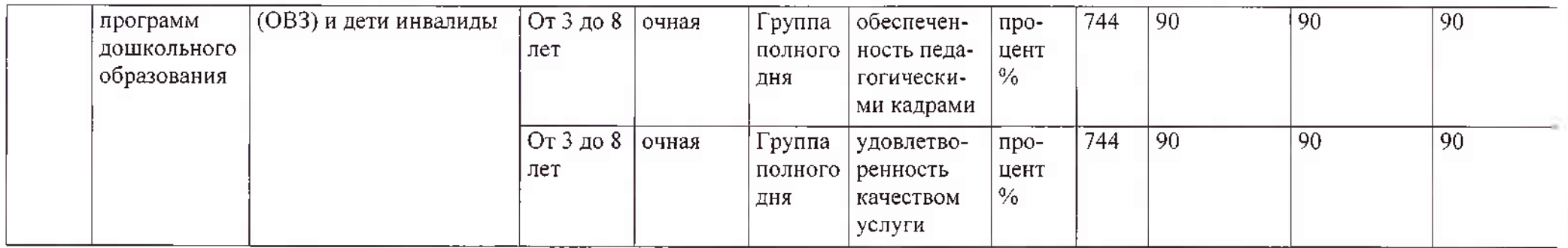

допустимые (возможные) отклонения от установленных показателей качества муниципальной услуги, в пределах которых муниципальное задание считается выполненным (процентов) 20%

3.2. Показатели, характеризующие объем (содержание) муниципальной услуги:

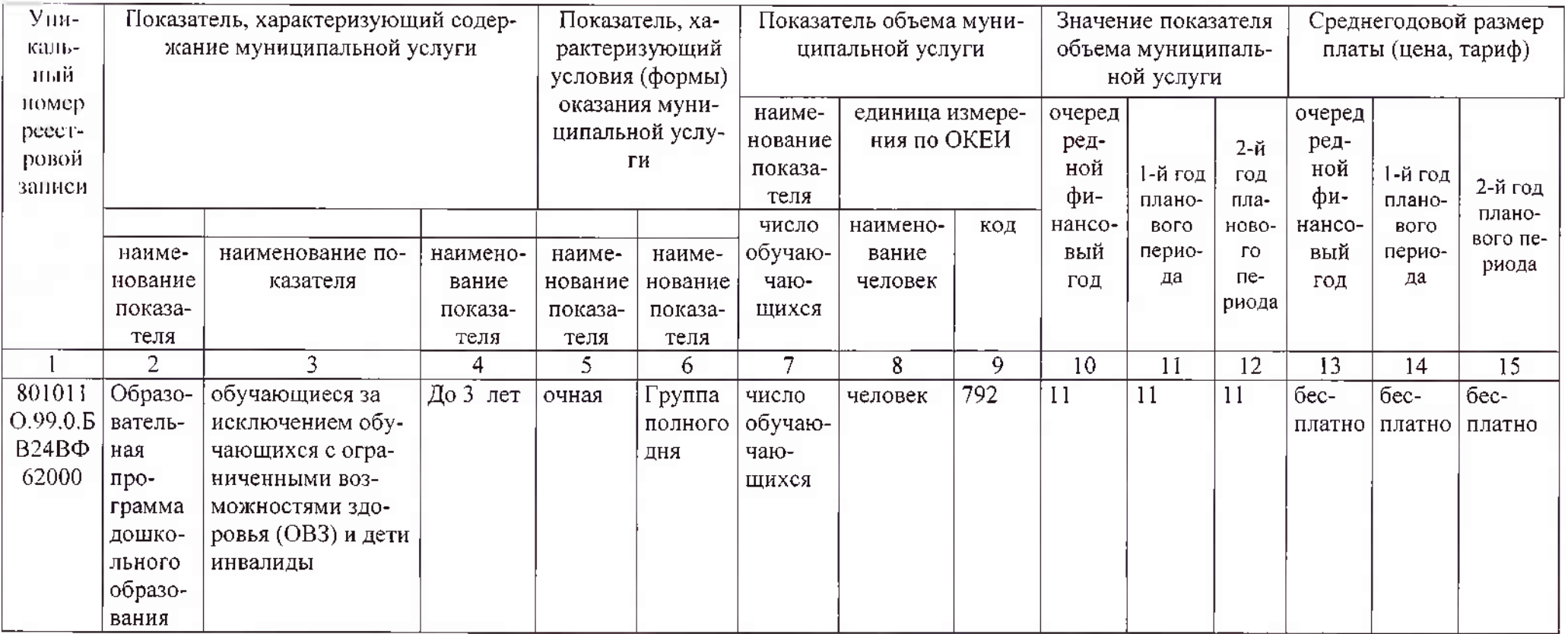

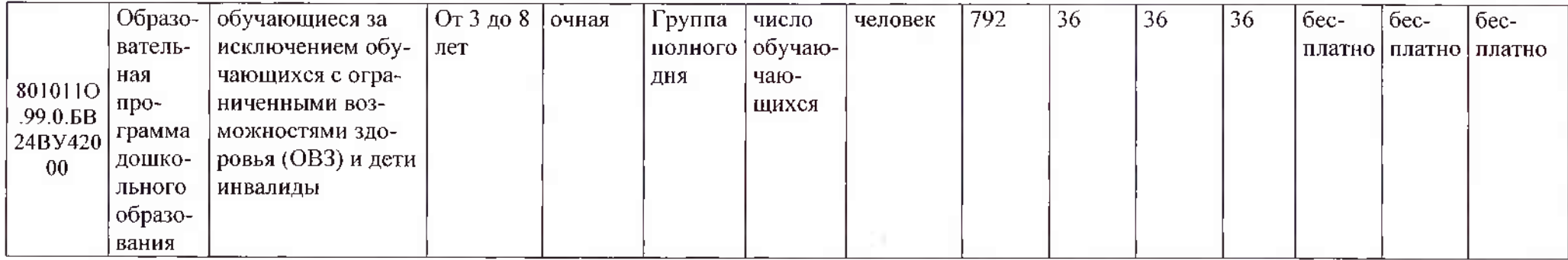

допустимые (возможные) отклонения от установленных показателей объема муниципальной услуги, в пределах которых муниципальное задание считается выполненным (процентов) 10%

4. Предельные цены (тарифы) на оплату муниципальной услуги в случаях, если законодательством Российской Федерации предусмотрено ее оказание на платной основе, либо порядок установления указанных цен (тарифов) в случаях, установленных законодательством Российской Федерации: бесплатно

5. Порядок оказания муниципальной услуги (к разделу 1 и 2)

5.1. Пормативные правовые акты, регулирующие порядок оказания муниципальной услуги

- Федеральный закон «Об общих принципах организации законодательных (представительных) и исполнительных органов государственной власти субъектов Российской Федерации» № 184-фз от 05.10.1999 г.

- Федеральный закон «Об общих принципах организации местного самоуправления в Российской Федерации» № 131-фз от 05.10.2003г.

- Федеральный закон «Об образовании в Российской Федерации» № 273-фз от 28.12.2012

- Приказ Министерства просвещения Российской Федерации 15.05.2020 года № 236 «Об утверждении Порядка приема на обучение по образовательным программам дошкольного образования»

- Постановление администрации муниципального образования Усть-Лабинский район «О порядке формирования муниципального задания на оказание муниципальных услуг (выполнение работ) в отношении муниципальных учреждений муниципального образования Усть-Лабинский район и финансового обеспечения выполнения муниципального задания» № 1212 от 29.12.2020 г.

5.2. Порядок информирования потенциальных потребителей муниципальной услуги:

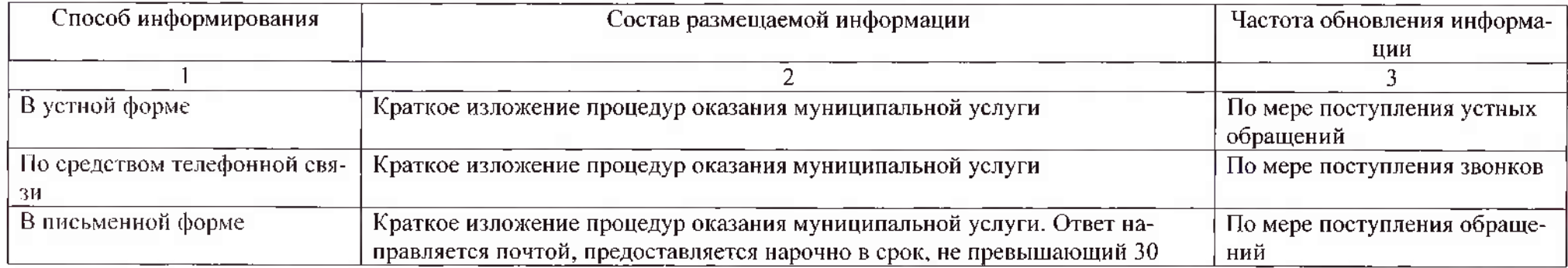

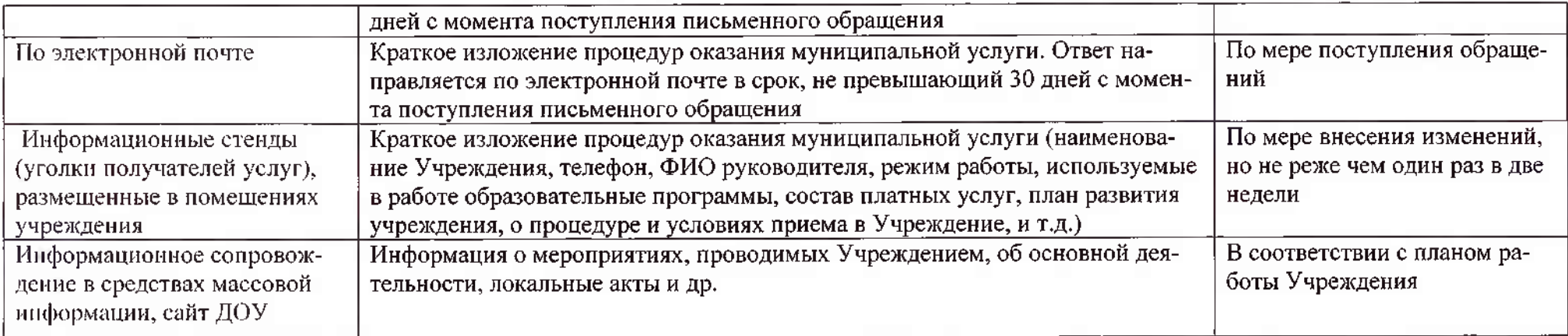

# Раздел 2

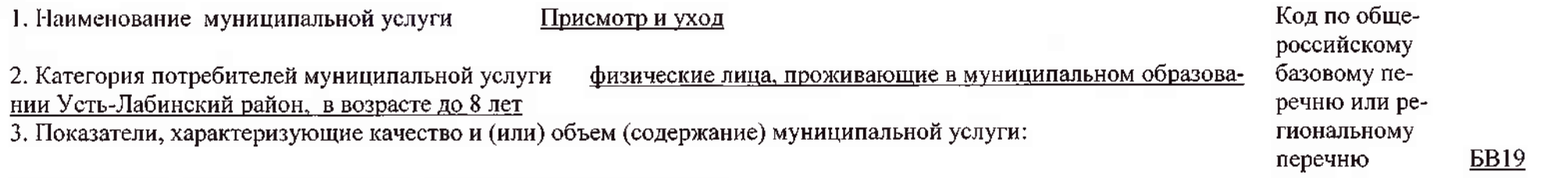

3.1 Показатели, характеризующие качество муниципальной услуги

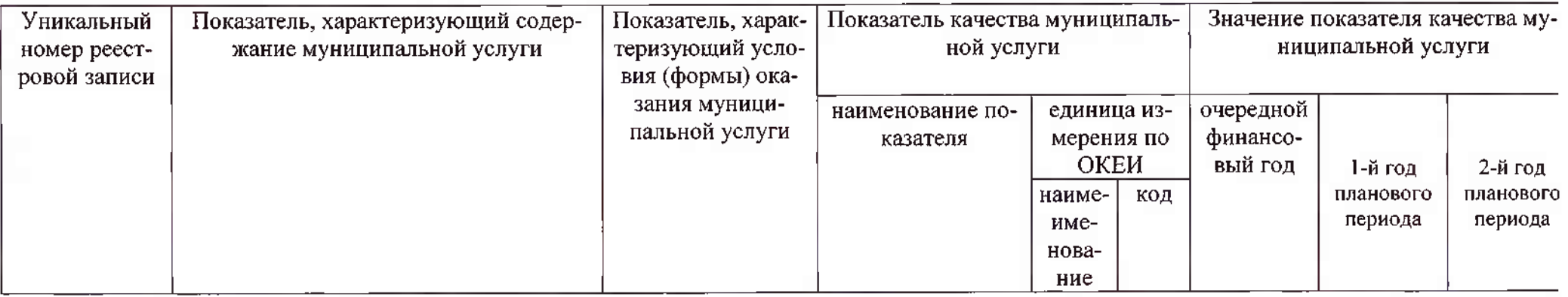

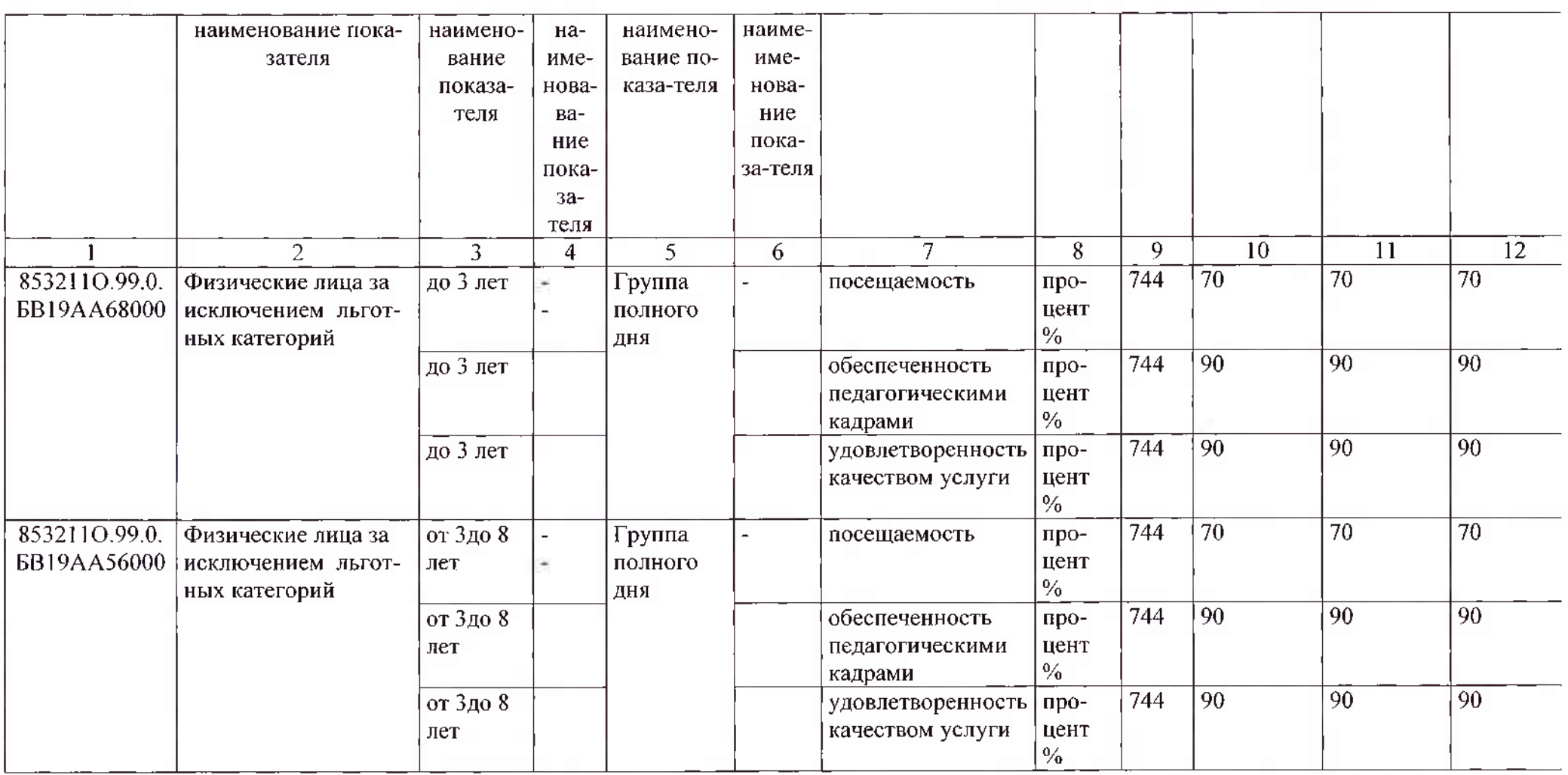

допустимые (возможные) отклонения от установленных показателей качества муниципальной услуги, в пределах которых муниципальное задание считается выполненным (процентов)  $20\%$ 

3.2. Показатели, характеризующие объем (содержание) муниципальной услуги:

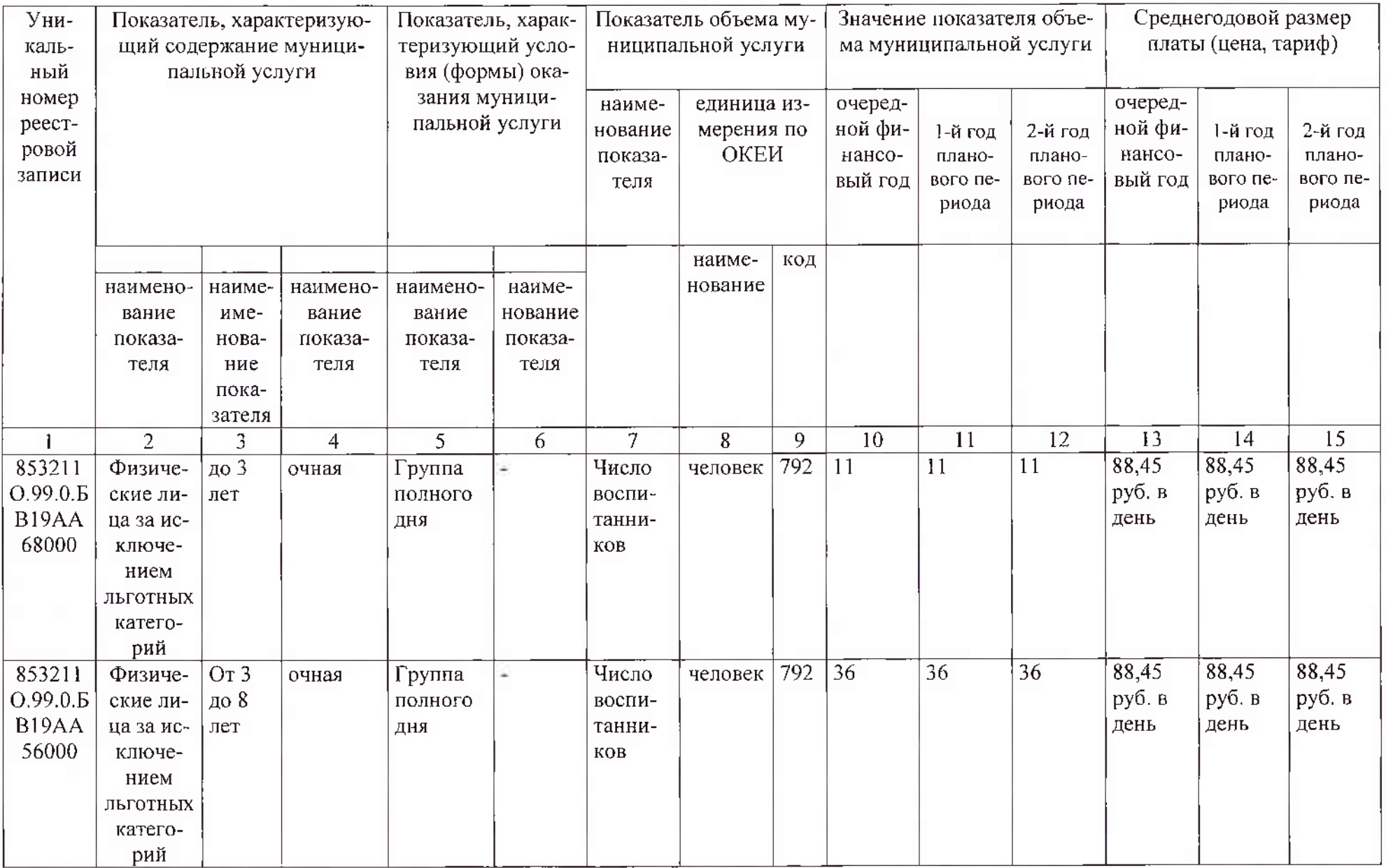

допустимые (возможные) отклонения от установленных показателей объема муниципальной услуги, в пределах которых муниципальное задание считается выполненным (процентов)  $10\%$ 

4. Предельные цены (тарифы) на оплату муниципальной услуги в случаях, если законодательством Российской Федерации предусмотрено ее оказание на платной основе, либо порядок установления указанных цен (тарифов) в случаях, установленных законодательством Российской Федерации:

нормативные правовые акты, устанавливающие размер платы (цену, тариф), либо порядок их установления:

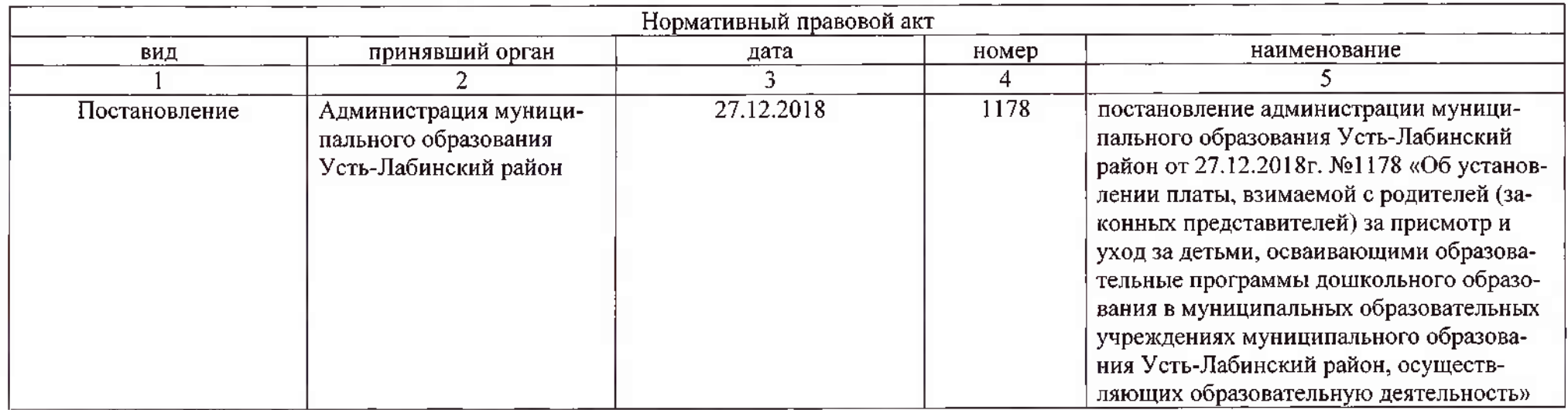

5. Порядок оказания муниципальной услуги (к разделу 1 и 2)

5.1. Нормативные правовые акты, регулирующие порядок оказания муниципальной услуги

- Федеральный закон «Об общих принципах организации законодательных (представительных) и исполнительных органов государственной власти субъектов Российской Федерации» № 184-фз от 05.10.1999 г.

- Федеральный закон «Об общих принципах организации местного самоуправления в Российской Федерации» № 131-фз от 05.10.2003г.

- Федеральный закон «Об образовании в Российской Федерации» № 273-фз от 28.12.2012

- Приказ Министерства просвещения Российской Федерации от 15.05.2020 года № 236 «Об утверждении Порядка приема на обучение по образовательным программам дошкольного образования»

- Постановление администрации муниципального образования Усть-Лабинский район «О порядке формирования муниципального задания на оказание муниципальных услуг (выполнение работ) в отношении муниципальных учреждений муниципального образования Усть-Лабинский район и финансового обеспечения выполнения муниципального задания» № 1212 от 29.12.2020 г.

5.2. Порядок информирования потенциальных потребителей муниципальной услуги:

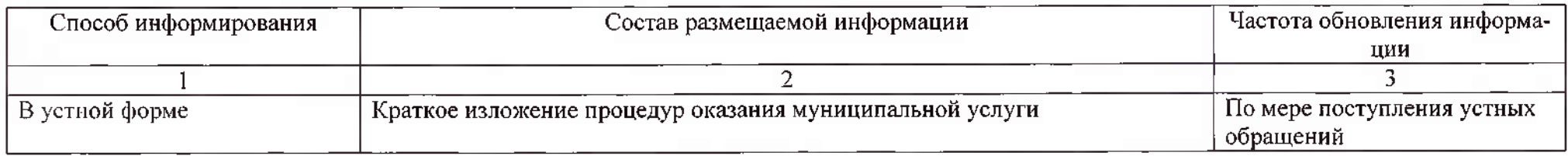

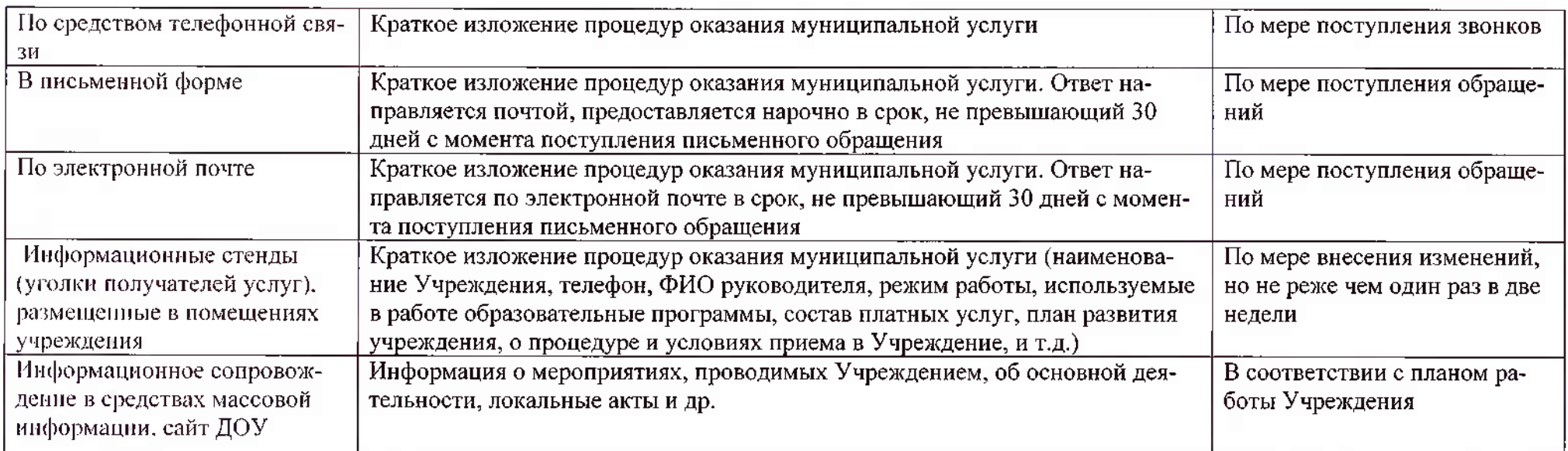

#### Часть 2. Прочие сведения о муниципальном задании

1. Условия и порядок досрочного прекращения исполнения муниципального задания пиквидация или реорганизация учреждения, исключение муниципальной услуги из ведомственного перечня муниципальных услуг, отмена (прекращение) полномочий по оказанию муниципальных услуг

2. Иная информация, необходимая для контроля за исполнением муниципального задания:

ежемесячно предоставляется комплектование воспитанниками учреждения в управление образованием и бухгалтерию управления образованием;

1 раз в год (на 01.01) – приказ о проведении опроса родителей (законных представителей) с утверждёнными сроками и содержанием опроса, приказ об утверждении результатов опроса,

1 раз в год (на 01.01) - комплектование педагогическими кадрами

3. Формы контроля за исполнением муниципального задания

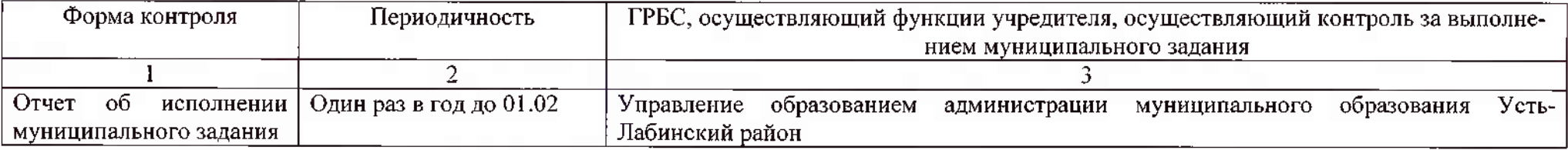

4. Требования к отчетности об исполнении муниципального задания:

4.1. Периодичность представления отчетов об исполнении муниципального задания: один раз в год

4.2. Сроки представления отчетов об исполнении муниципального задания до 01 февраля финансового года, следующего за отчетным

4.2.1. Сроки представления предварительного отчета об исполнении муниципального задания до 01 декабря 2022 г.

4.3. Иные требования к отчетности об исполнении муниципального задания:

- отчет на бумажном носителе предоставляется в трех экземплярах (1 экземпляр в управление образованием, 2 экземпляр в централизованную бухгалтерию, 3 экземпляр в учреждение),

- на первом листе отчета в левом верхнем углу ставится штамп учреждения, в котором указывается дата сдачи отчета,

- отчет поднисывается руководителем учреждения,

- в отчете заполняются только разделы с ненулевым значением показателя объема.